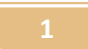

#### Εφαρμογή του Νόμου του Ohm σε απλό ηλεκτρικό κύκλωμα - Προσθήκη αντιστάτη σε παράλληλη σύνδεση

Διδασκαλία, Εφαρμογή του Νόμου του Ohm σε απλό ηλεκτρικό κύκλωμα - Προσθήκη αντιστάτη σε παράλληλη σύνδεση, με Εργαστήριο Κατασκευής Κυκλωμάτων Συνεχούς Ρεύματος, Physics Education Technology (PhET), University of Colorado, Boulder http://phet.colorado.edu/simulations/sims.php?sim=Circuit Construction Kit Virtual Lab Version DC Only

> ΠΛΑΙΣΙΟ ΣΧΕΔΙΑΣΜΟΥ ΚΑΙ ΑΝΑΦΟΡΑΣ ΣΕΝΑΡΙΟΥ με χρήση Τ.Π.Ε . ΤΙΤΛΟΣ: «Απλά ηλεκτρικά κυκλώματα συνεχούς ρεύματος»

# 8 ο ΦΥΛΛΟ ΕΡΓΑΣΙΑΣ

### Τίτλος : Εφαρμογή του Νόμου του Ohm σε απλό ηλεκτρικό κύκλωμα.

# Προσθήκη αντιστάτη σε παράλληλη σύνδεση και παρατήρηση πιθανής μεταβολή στην φωτοβολία λαμπτήρα

Σήµερα:

- Θα εφαρµόσεις τον Νόµο του Ohm για να ερµηνεύσεις τις επιπτώσεις από την προσθήκη αντιστάτη σε παράλληλη σύνδεση.
- θα ακαλύψεις συσχέτιση της έντασης της φωτοβολίας του κάθε λαμπτήρα με την ενέργεια ή την ηλεκτρική ισχύ που αυτός καταναλώνει.

#### ΠΡΟΣΟΧΗ! ! !

**¨**Όλα τα κυκλώµατα που δηµιουργούµε στο Εικονικό Εργαστήριο **CCK** τα αποθηκεύουµε σε έναν φάκελο στην επιφάνεια εργασίας του υπολογιστή µας **(**εναλλακτικά στο στικάκι µας **)**  που τον ονοµάζουµε π**.**χ **"** Ηλεκτρικά Κυκλώµατα **CCK "**  ٦

# ∆ραστηριότητα **1**η**:**

Στο Εικονικό Εργαστήριο CCK, κατασκεύασε ένα κύκλωµα που να περιλαµβάνει ένα λαµπτήρα , ένα αµπερόµετρο και µια µπαταρία, ούτως ώστε ο λαµπτήρας να φωτοβολεί.(Βλέπε παρακάτω εικόνα).

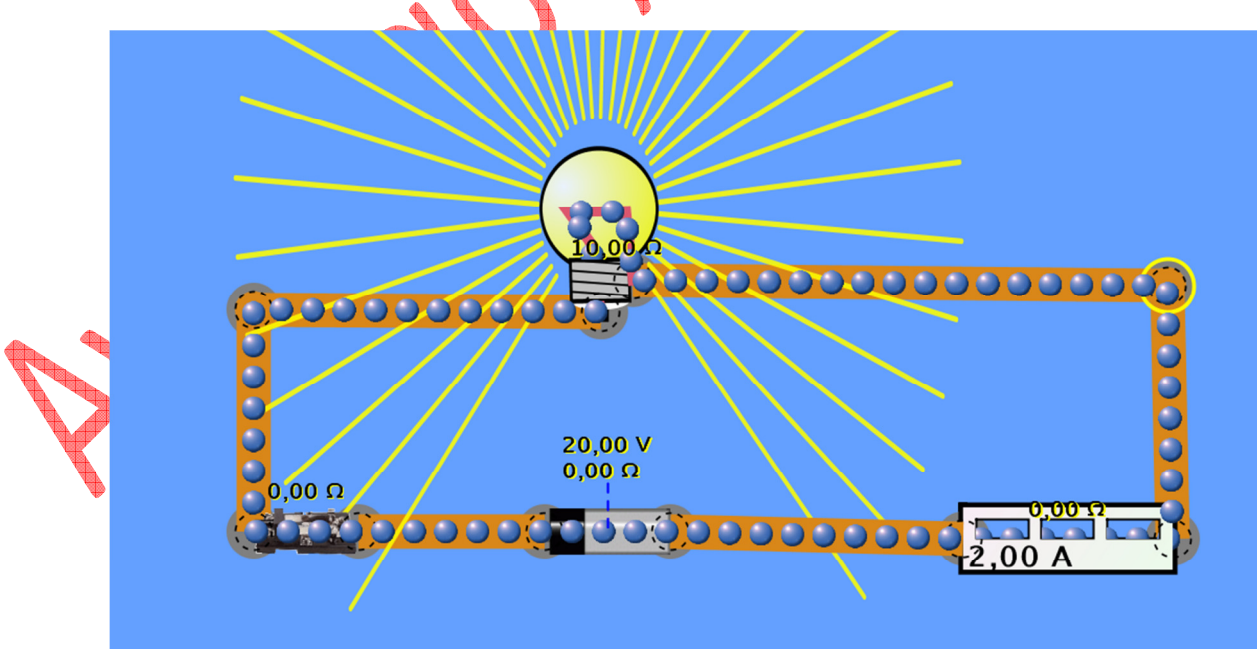

#### Εφαρμογή του Νόμου του Ohm σε απλό ηλεκτρικό κύκλωμα - Προσθήκη αντιστάτη σε παράλληλη σύνδεση

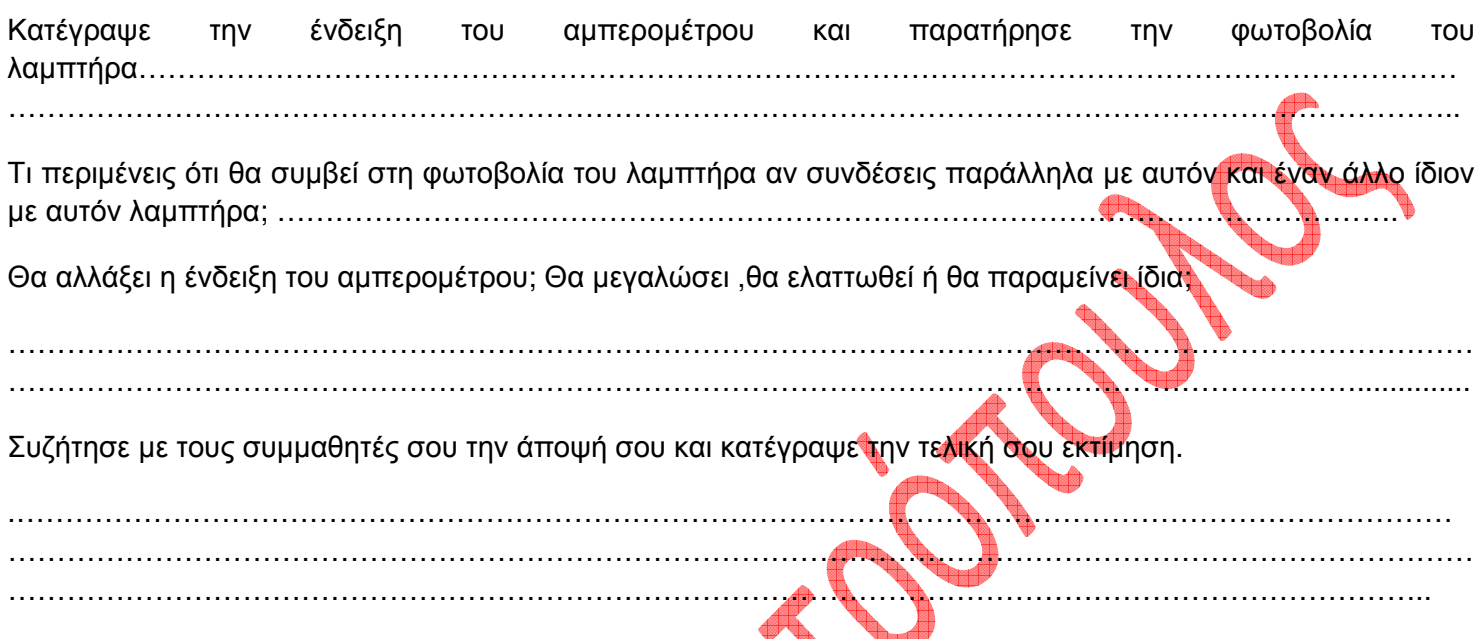

#### ∆ραστηριότητα **2**η**:**

Στη συνέχεια στο κύκλωμα που κατασκεύασες προηγουμένως αφού τοποθετήσεις ένα ακόμα ίδιο λαµπτήρα σε παράλληλη σύνδεση µε τον πρώτο και από ένα αµπερόµετρο σε κάθε νέο κλάδο για να μετράς τις αντίστοιχες εντάσεις ρεύματος που θα διαρρέουν τον κάθε έναν από τους δύο *ίδιους* λαµπτήρες, παρατήρησε την πιθανή µεταβολή στην φωτοβολία του λαµπτήρα και κατέγραψε τις ενδείξεις όλων των αµπεροµέτρων. (Βλέπε παρακάτω εικόνα).

Πετρόπουλος Αγησίλαος, Φυσικός, 1<sup>ο</sup> Γυµνάσιο Κορίνθου

 Διδασκαλία, Εφαρμογή του Νόμου του Ohm σε απλό ηλεκτρικό κύκλωμα - Προσθήκη αντιστάτη σε παράλληλη σύνδεση με Εργαστήριο Κατασκευής Κυκλωμάτων Συνεχούς Ρεύματος, Physics Education Technology (PhET), University of Colorado, Boulder http://phet.colorado.edu/simulations/sims.php?sim=Circuit Construction Kit Virtual Lab Version DC Only

Εφαρμογή του Νόμου του Ohm σε απλό ηλεκτρικό κύκλωμα - Προσθήκη αντιστάτη σε παράλληλη σύνδεση

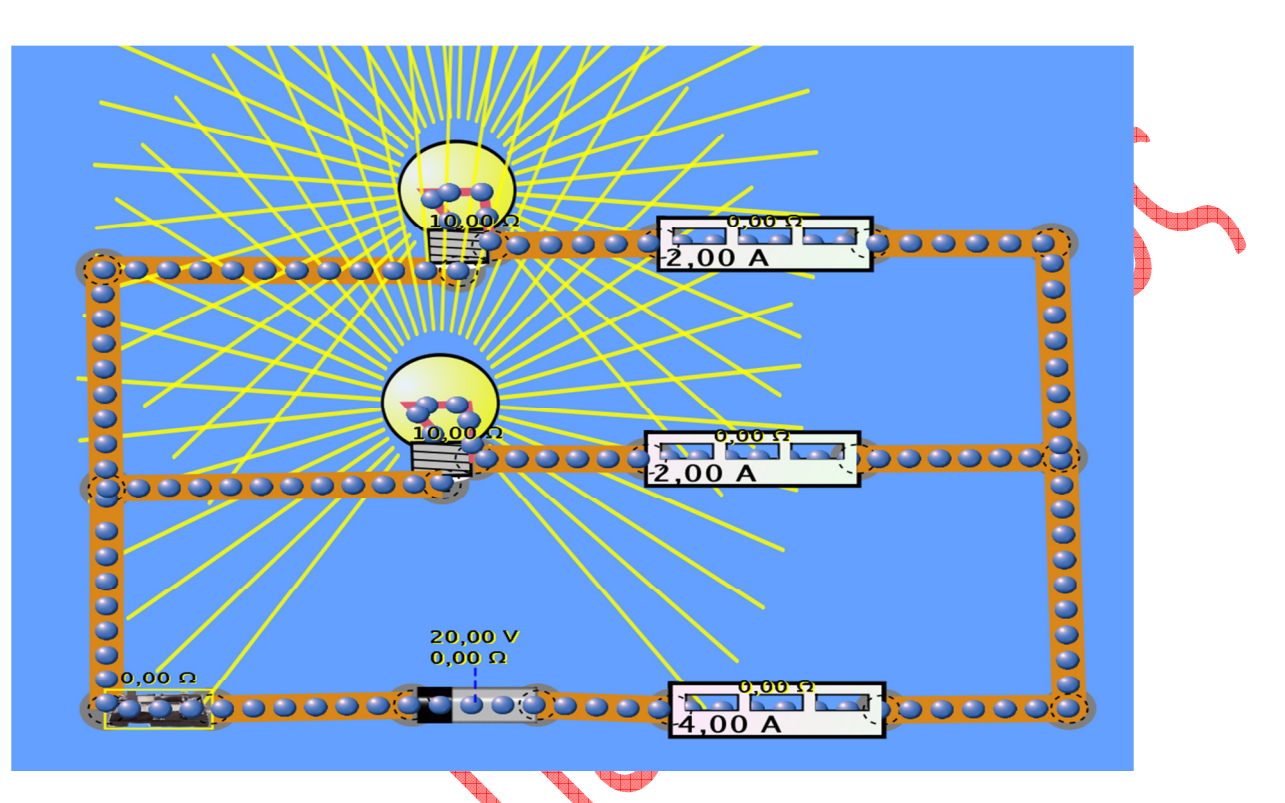

Τι παρατηρείς; Επιβεβαιώθηκε η αρχική σου πρόβλεψη; Περίμενες το αποτέλεσμα αυτό τόσο στην φωτοβολία του λαµπτήρα όσο και στην ένδειξη του αρχικού αµπεροµέτρου;

Τι δείχνει η ένδειξη του νέου αμπερομέτρου που μετρά την ένταση του ηλεκτρικού ρεύματος που διαρρέει τον λαµπτήρα τώρα; Πως το εξηγείς;

Αφού συζητήσεις και με τους συμμαθητές σου, πιστεύεις ότι μπορείς να οδηγηθείς σε κάποια γενικά συµπεράσµατα; Αν ναι, ποια είναι αυτά;

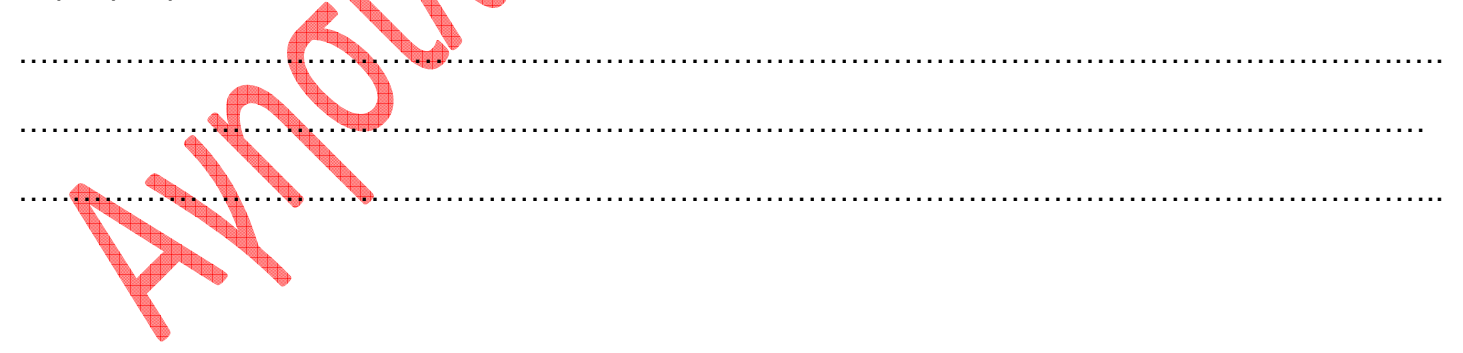

#### Πετρόπουλος Αγησίλαος, Φυσικός, 1<sup>ο</sup> Γυµνάσιο Κορίνθου

 Διδασκαλία, Εφαρμογή του Νόμου του Ohm σε απλό ηλεκτρικό κύκλωμα - Προσθήκη αντιστάτη σε παράλληλη σύνδεση με Εργαστήριο Κατασκευής Κυκλωμάτων Συνεχούς Ρεύματος, Physics Education Technology (PhET), University of Colorado, Boulder http://phet.colorado.edu/simulations/sims.php?sim=Circuit Construction Kit Virtual Lab Version DC Only